#### بنشر متنقل النزهة كراج تصليح سيارات

#### $\label{eq:3.1} In the sequence \begin{tabular}{ll} \multicolumn{3}{l}{{\textbf{A}}_i} & $\textbf{0.0011} \textbf{A}_i$ & $\textbf{0.0011} \textbf{A}_i$ & $\textbf{0.0011} \textbf{A}_i$ & $\textbf{0.0011} \textbf{A}_i$ & $\textbf{0.0011} \textbf{A}_i$ & $\textbf{0.0011} \textbf{A}_i$ & $\textbf{0.0011} \textbf{A}_i$ & $\textbf{0.0011} \textbf{A}_i$ & $\textbf{0.0011} \textbf{A}_i$ &$

ينشر متنقل التشيرة بدعم بعيليج متصائلة التارومة التي يتعاون التقليل عن التال قليل من المركزات<br>ويتم هذا في أشكال المركزات التقليل من تقليل أواب التميز التقليل من التقليل منظر التقليل أو الأمطار<br>التعريف التي أن التمليلات ال

#### بنشر متنقل الرحلة

 $\vert \mathbf{a} \vert$ 

Search

adhall and

أحدت التعليقات

pagepeeker

 $\omega_{\rm e}$ 

arbline pilote (full staff) dates a الراج تعليه بوردا الكويت كراج تعليه<br>سيارات تعليج يرسيانه .<br>فلز بيعت من جبي بليند، مركزي.<br>والكود:؟ .<br>وقع فني سكنت الدهم بالكويت للمكرل.<br>والسمات superior will develop

يجمعي مصطفى مع معرض المحد المحدود مدينة من المنس القادرين على اسلاح ممثلات.<br>منصر على المحدود المحمد المحدود المحدود المحدود المحدود المحدود المحرك إلى المحرك إلى المحرك إلى المحرك إلى ال<br>البحر وكل الترك بدعا فنها الملتخة

طرف موصول بالمعرك والأخر يكون موصول بالحبر .<br>الطرف الأكبر بعض مو المعرك ويدور بإدارة المعترك .<br>الطرف الموصول بالحب لد شترات معاكسة وواضا بتعطف ازعواع الزيت تعمل على تحد

## **Webseiten-Bericht für routerloginhelp.com**

Generiert am 06 März 2019 21:55 PM

**Der Wert ist 65/100**

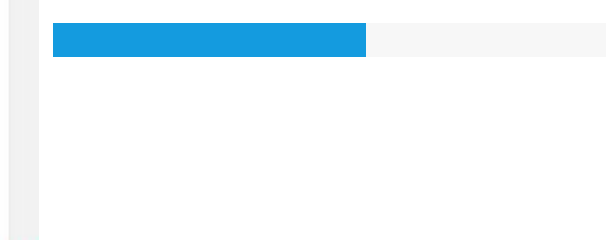

#### **SEO Inhalte**

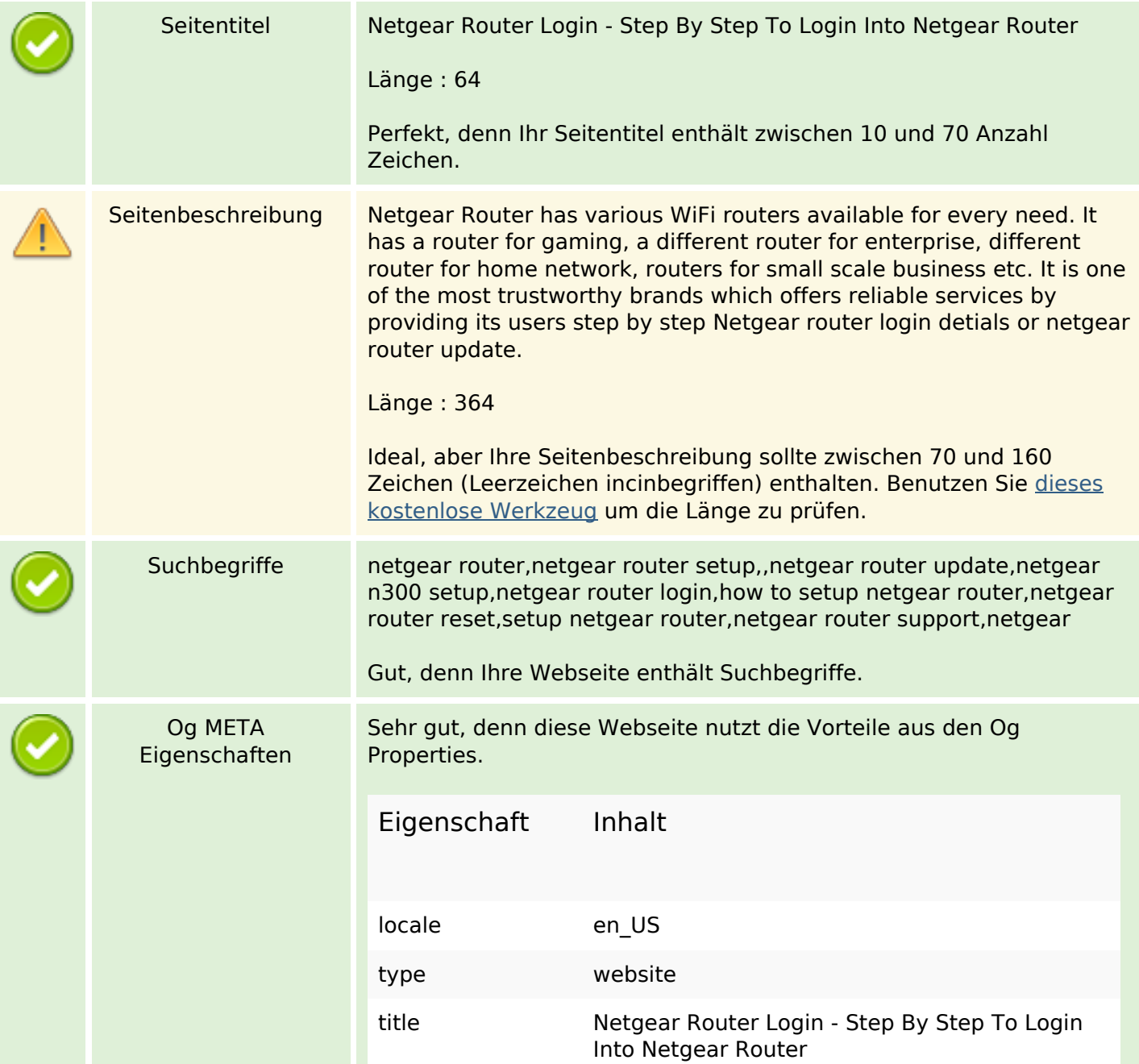

## **SEO Inhalte**

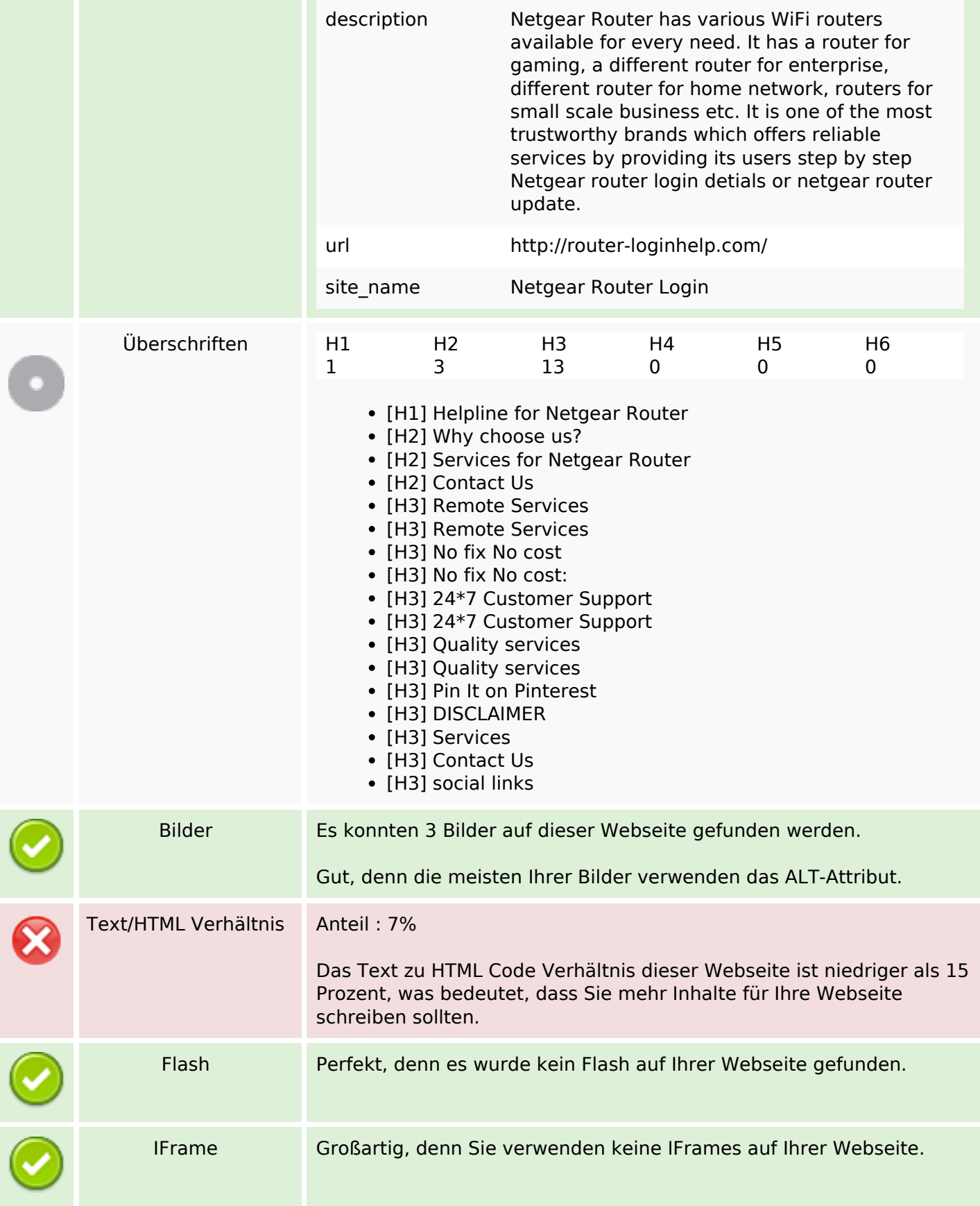

# **SEO Inhalte**

# **SEO Links**

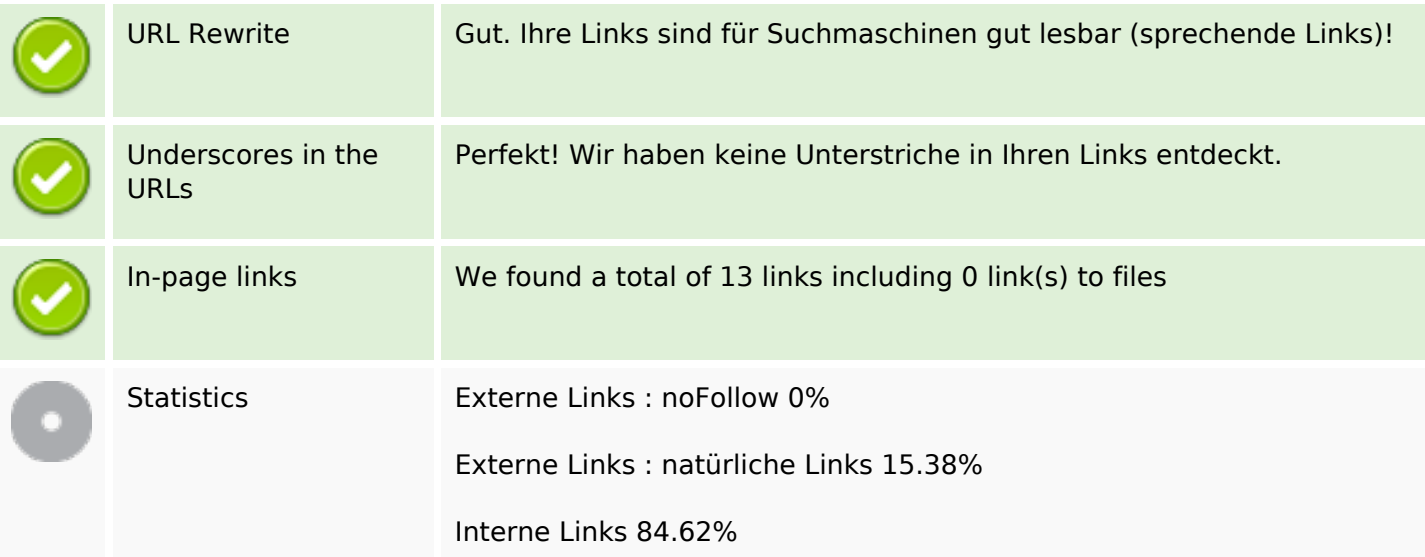

## **In-page links**

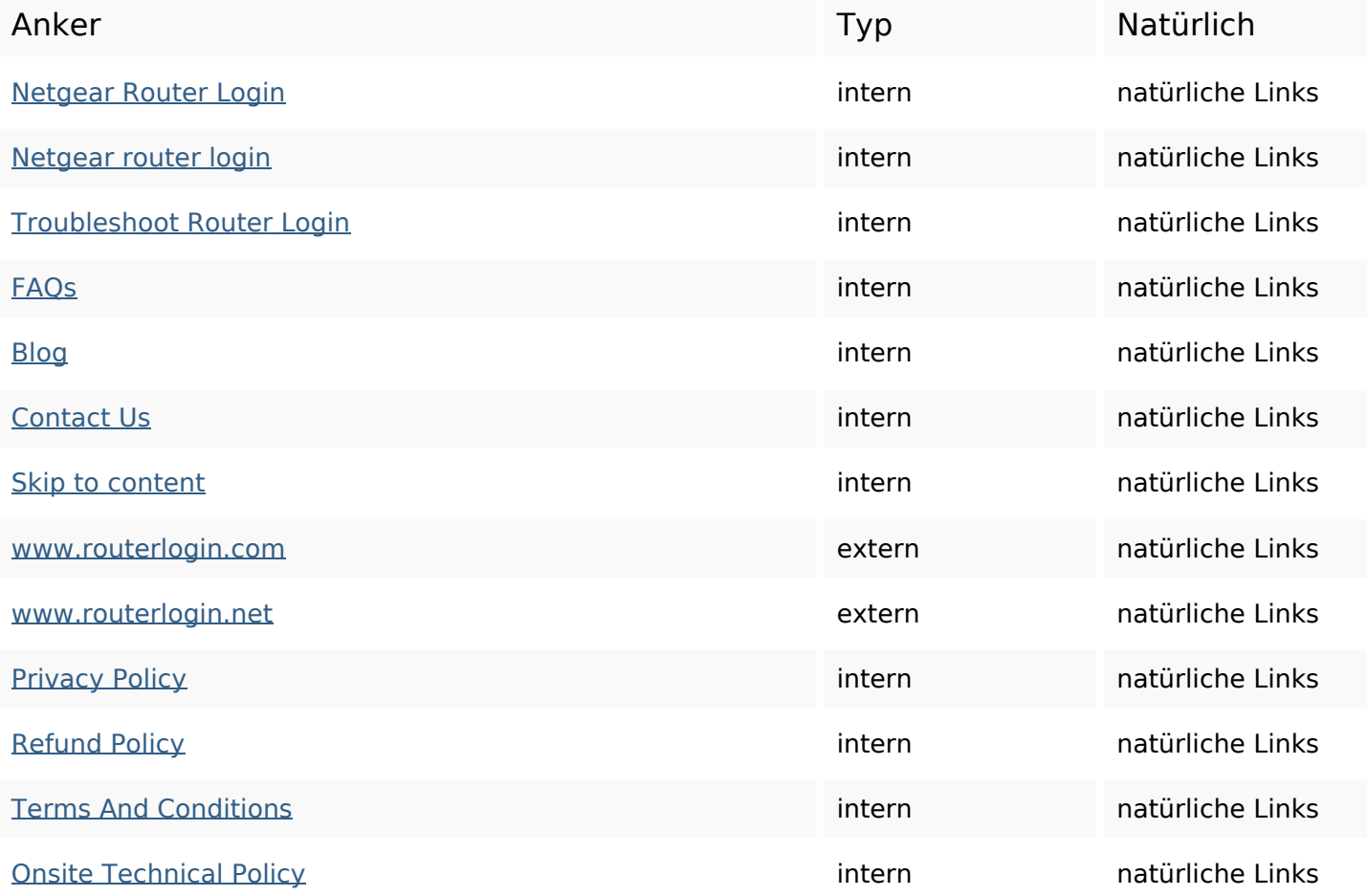

## **SEO Suchbegriffe**

**Suchbegriffswolke** 

issue **router** resolve team all netgear services support login issues

### **Keywords Consistency**

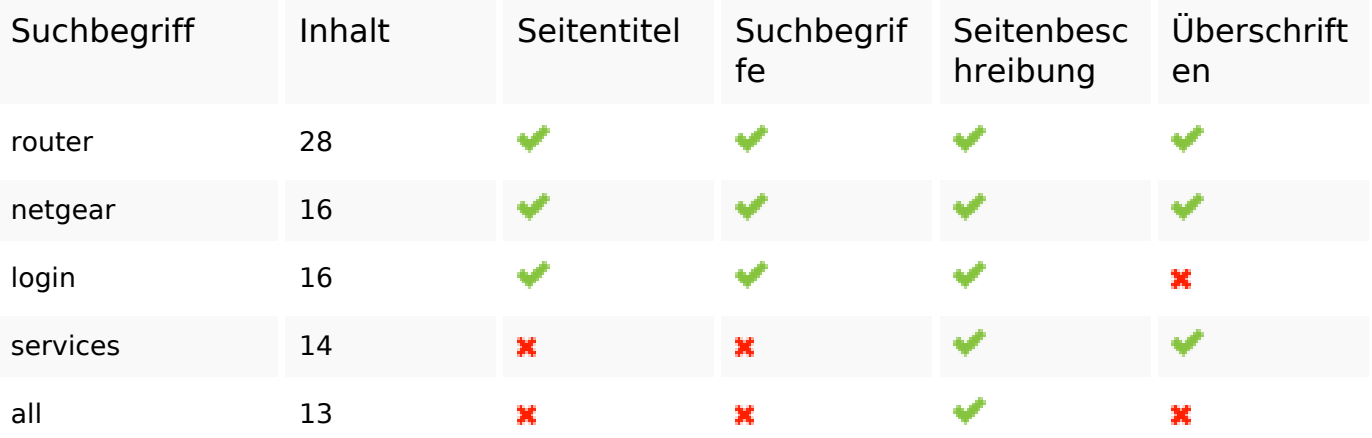

## **Benutzerfreundlichkeit**

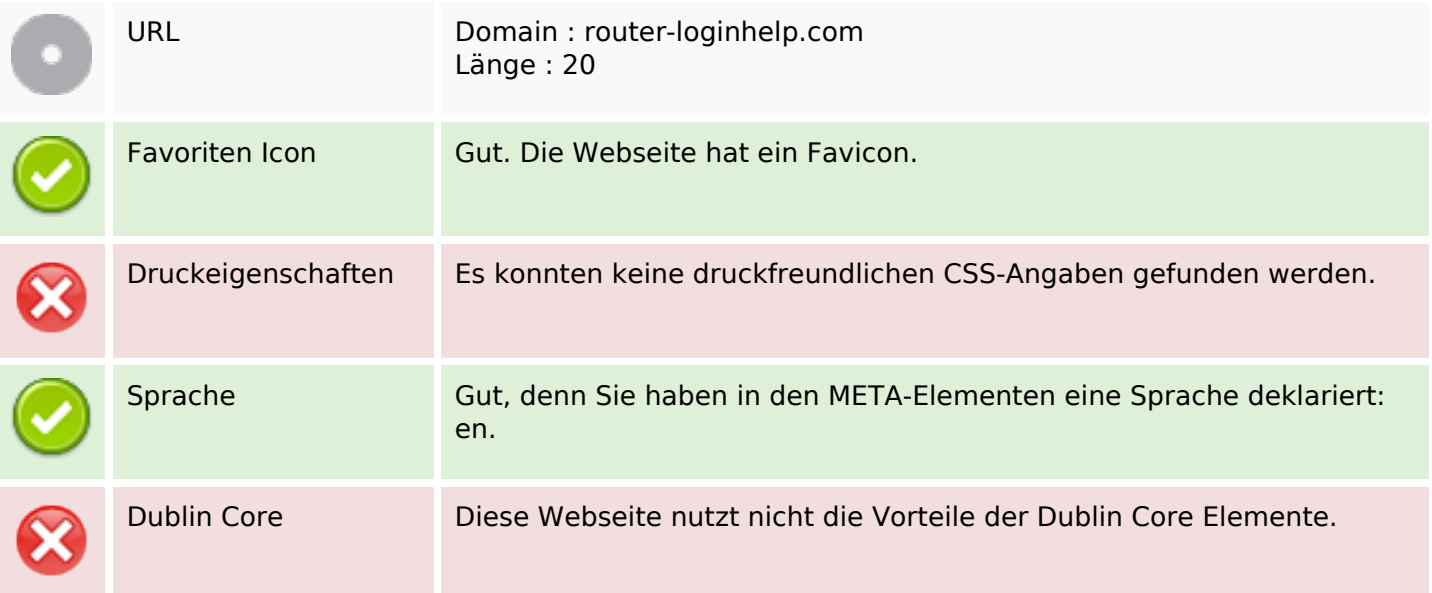

### **Dokument**

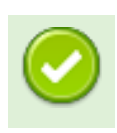

### **Dokument**

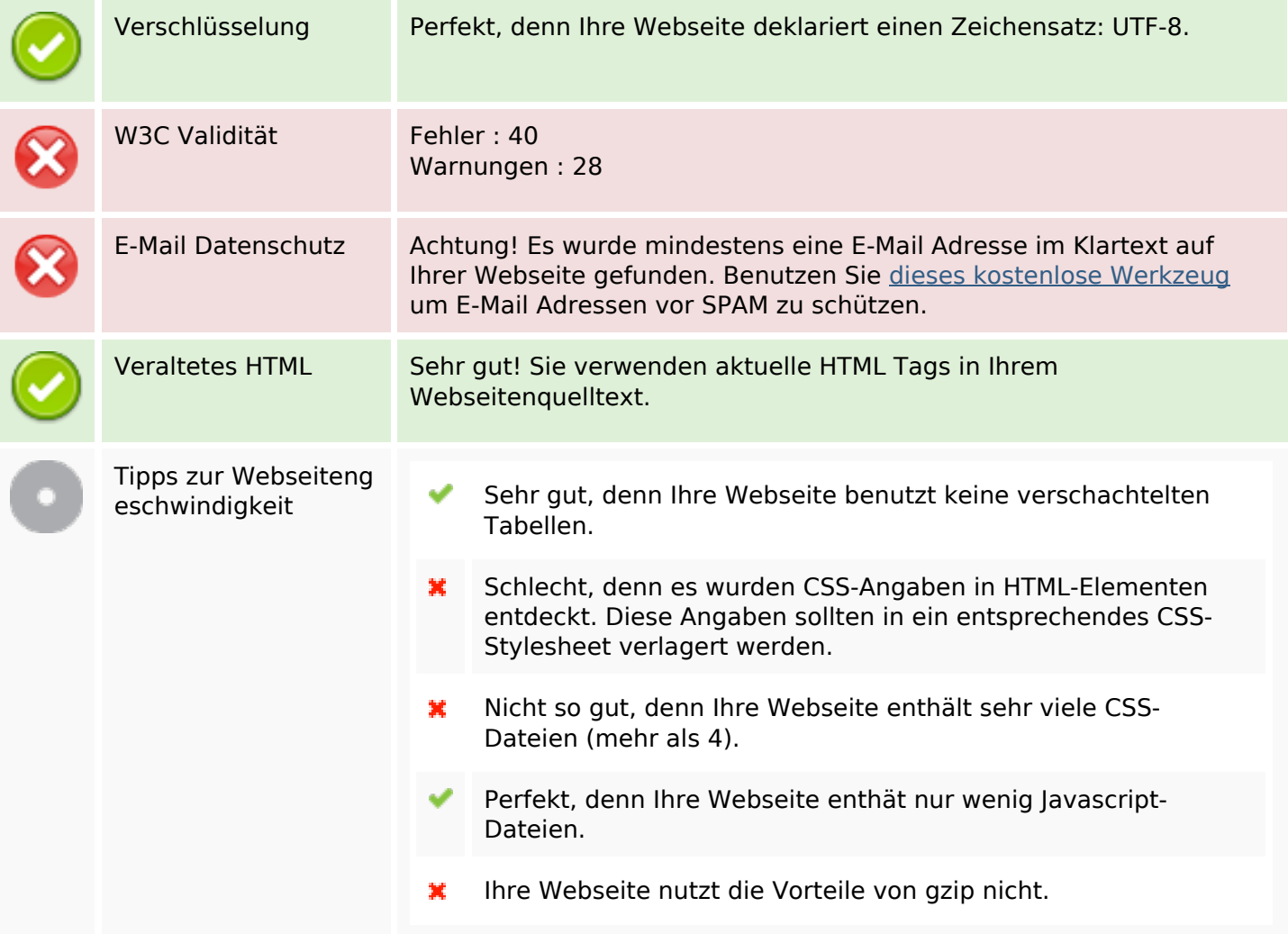

### **Mobile**

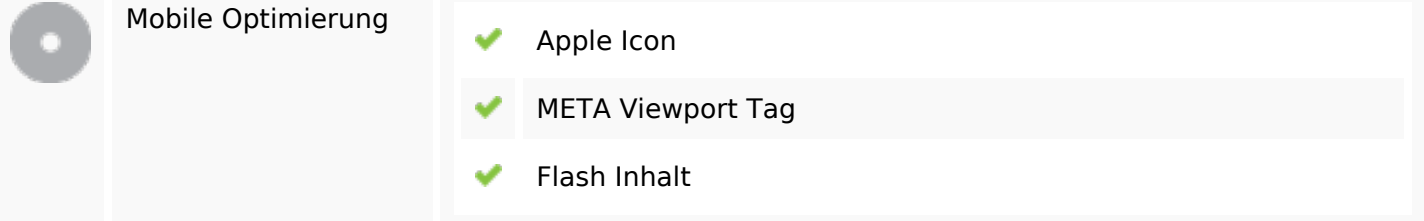

# **Optimierung**

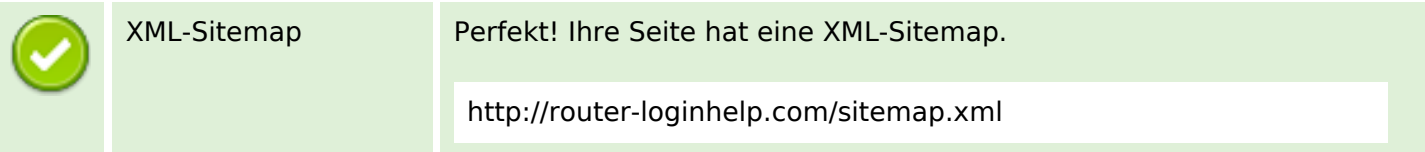

# **Optimierung**

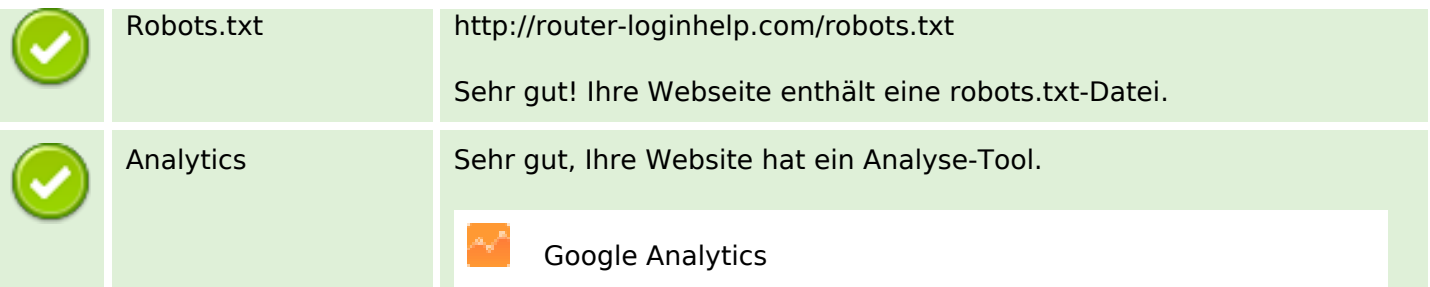